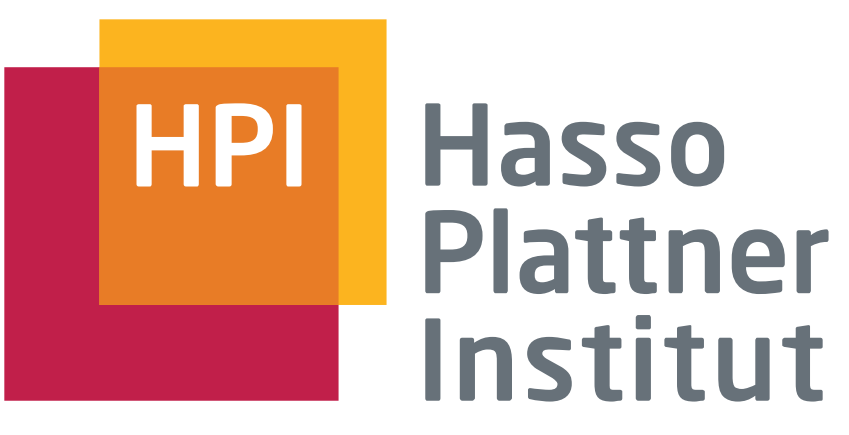

IT Systems Engineering | Universität Potsdam

Map Reduce on Hadoop Seminar SS09

Similarity Join

Tim Felgentreff, Andrina Mascher

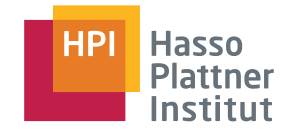

## Gliederung

2

- ! Aufgabe
- ! Demo
- ! Algorithmus
- ! Performance
- ! Veränderte Aufgabenstellung:
	- **· Vergleich mit 1 Seite**
- **Ausblick**
- ! Quellen

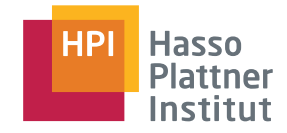

# Aufgabe

3

### ! Aufgabe:

- **· Similarity Join**
- ! d.h. ähnliche Objekte finden

### ! Umsetzung:

- ! Wikipedia-Artikel untereinander vergleichen
- ! Ähnlichkeit definiert über Jaccard

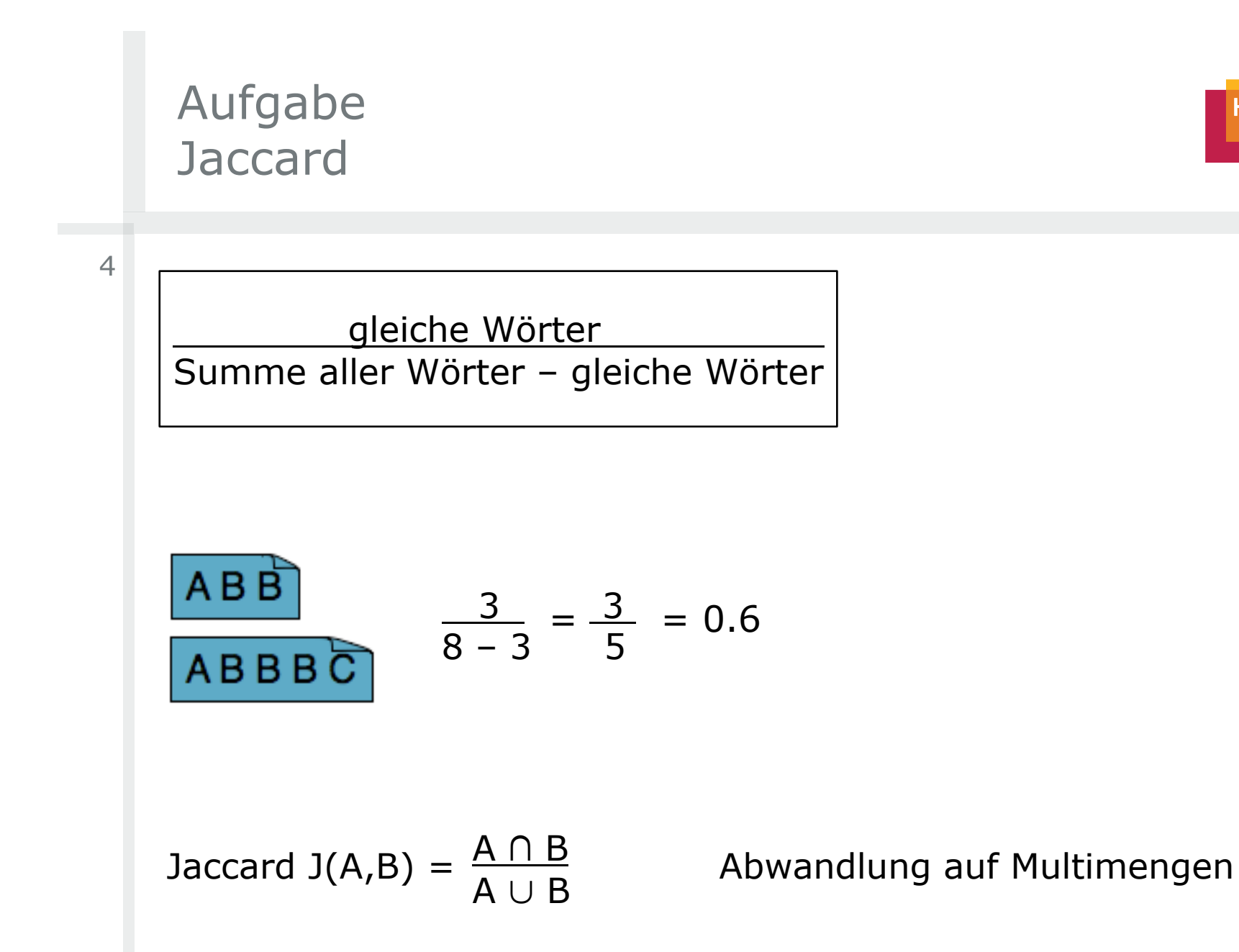

**Hasso Plattner** Institut

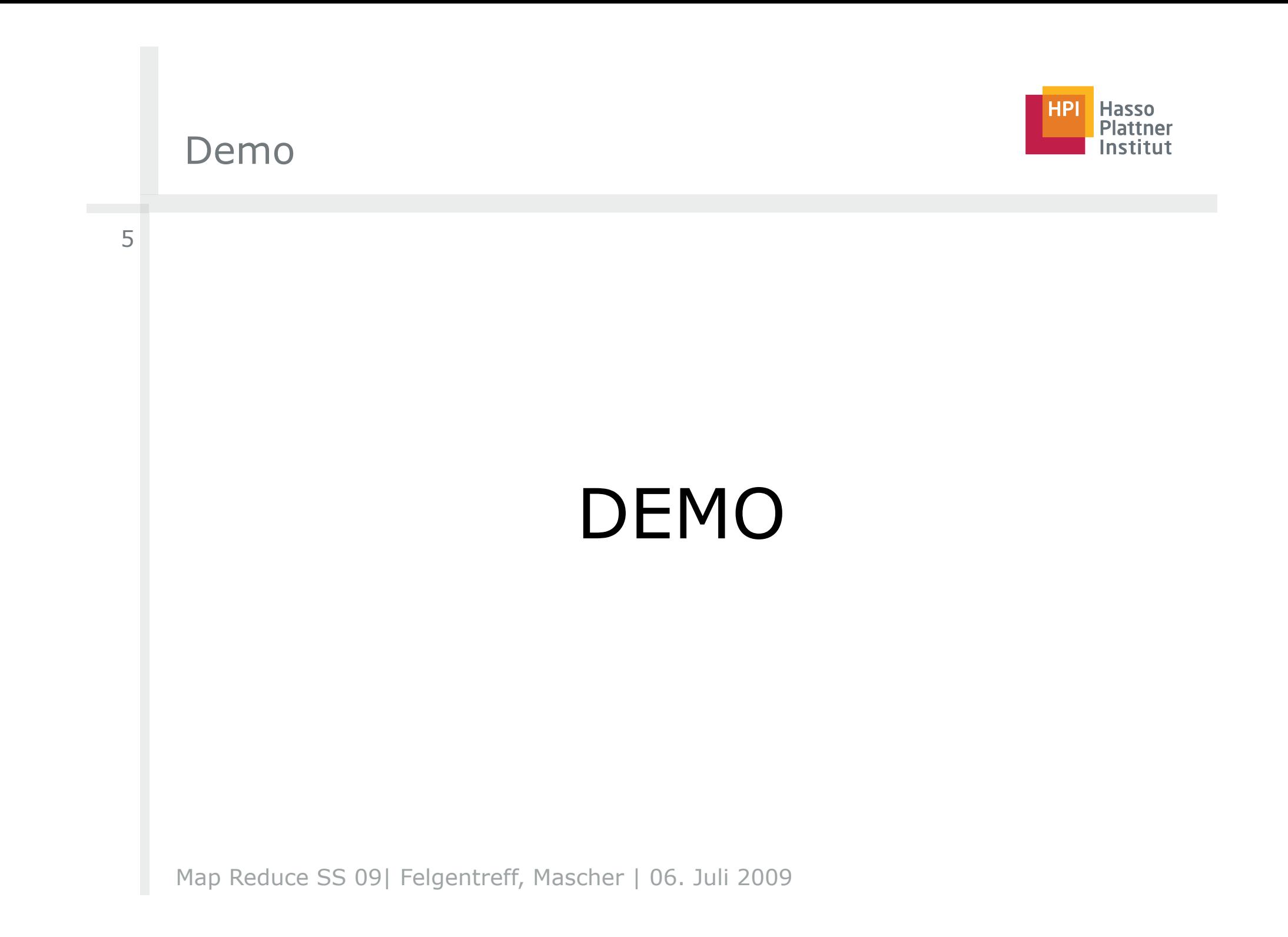

# Algorithmus 3 Phasen

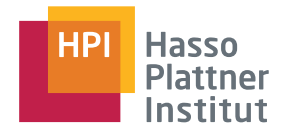

6

#### 1. Pairing

- **Aus jeder Seite relevante Wörter finden**
- Wörter zählen
- Für jede Gemeinsamkeit ein Seitenpaar bilden
- 2. Jaccard
	- **Für jedes Seitenpaar** 
		- erst jedes gemeinsame Wort betrachten
		- dann alle Wörter eines Paares einrechnen
- 3. Output
	- Zu jeder Seite alle ähnlichen Seiten zuordnen

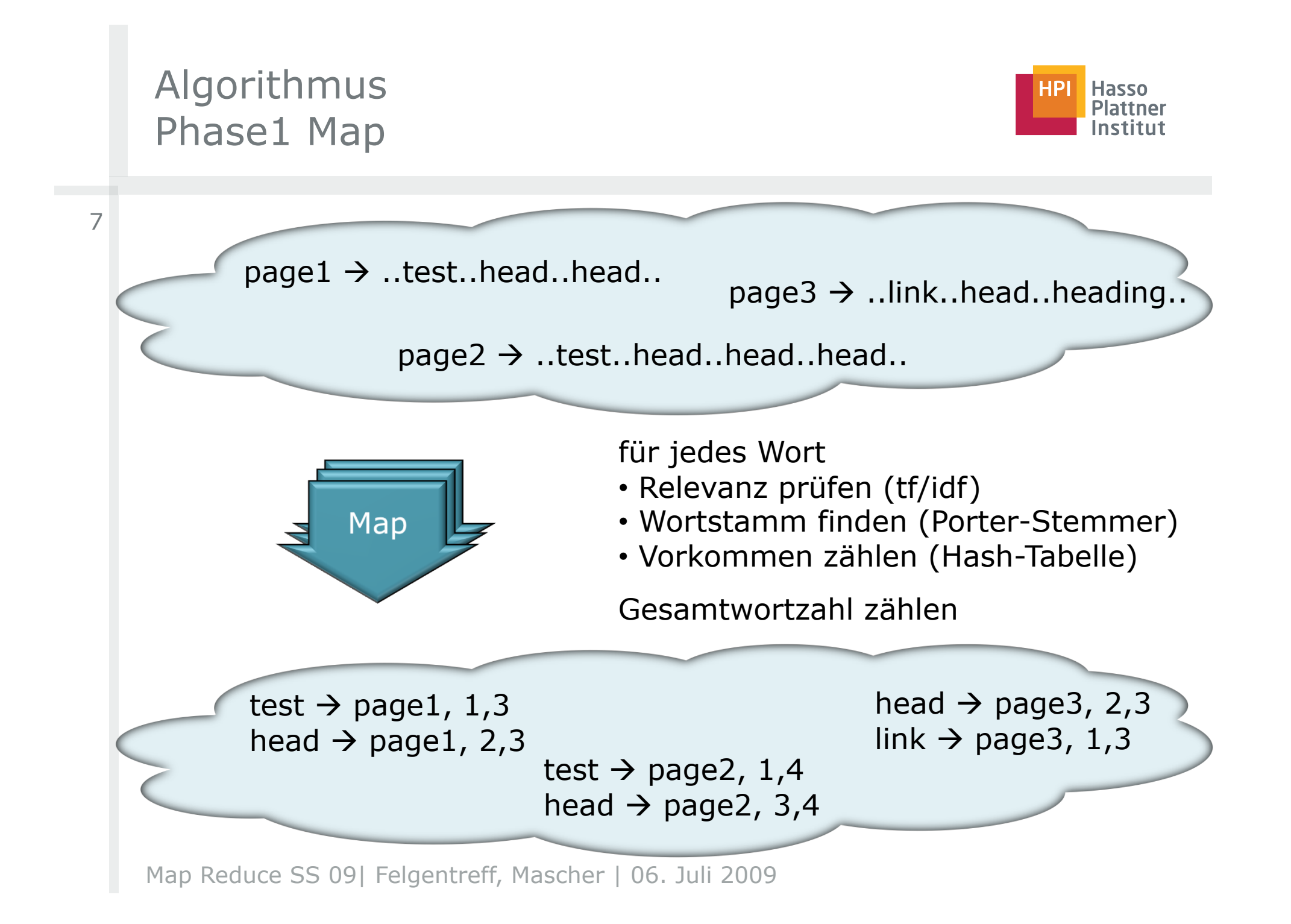

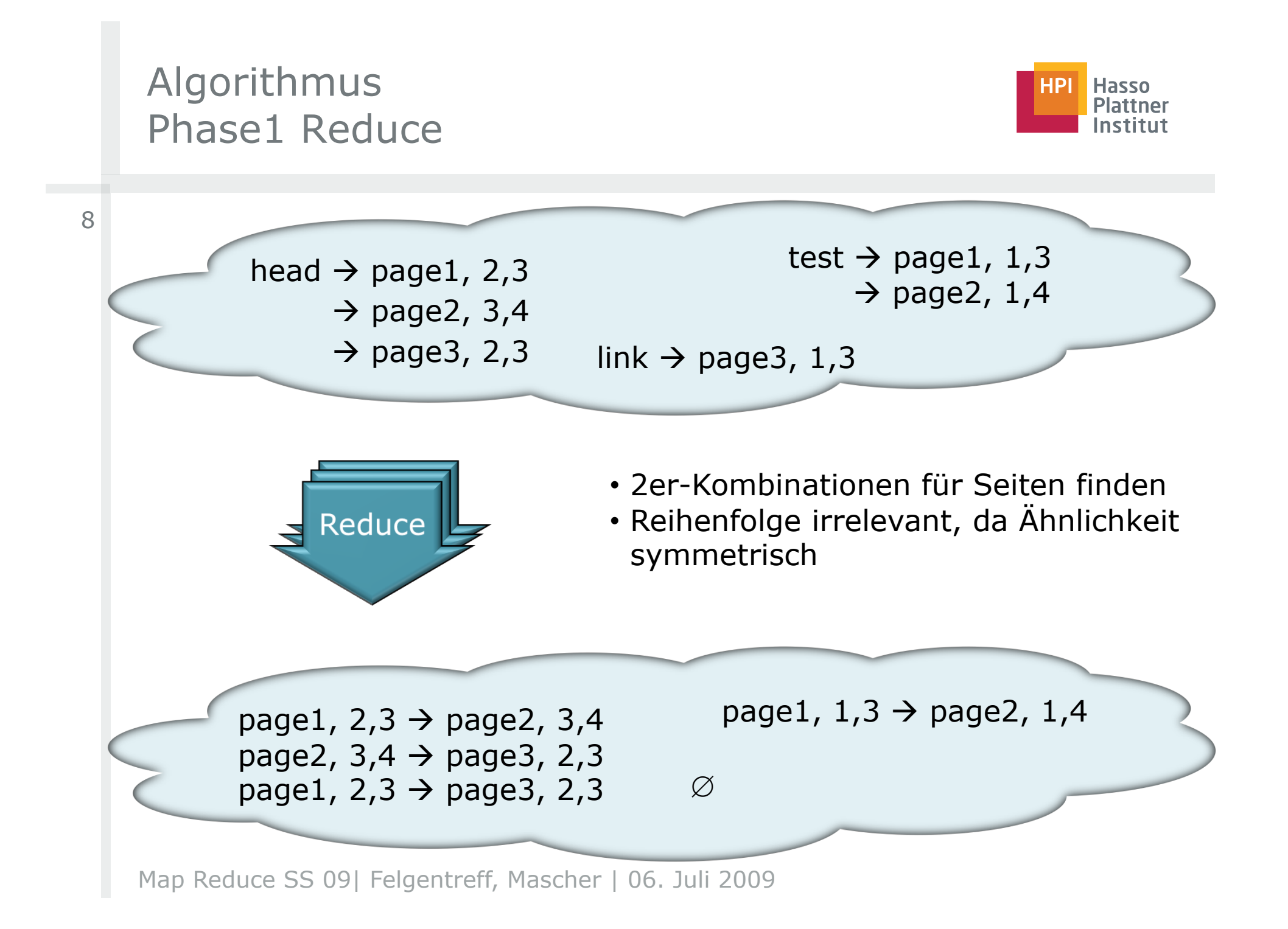

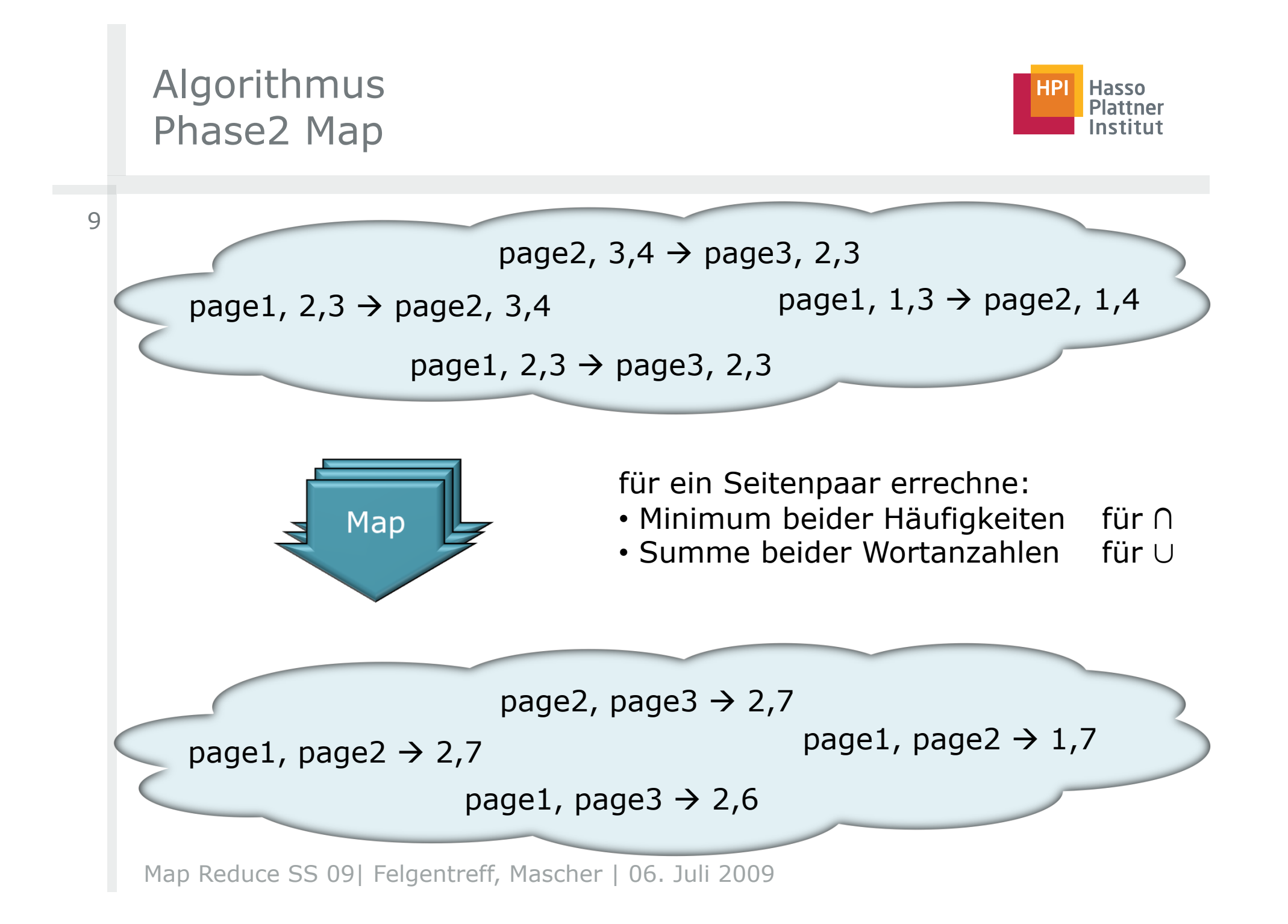

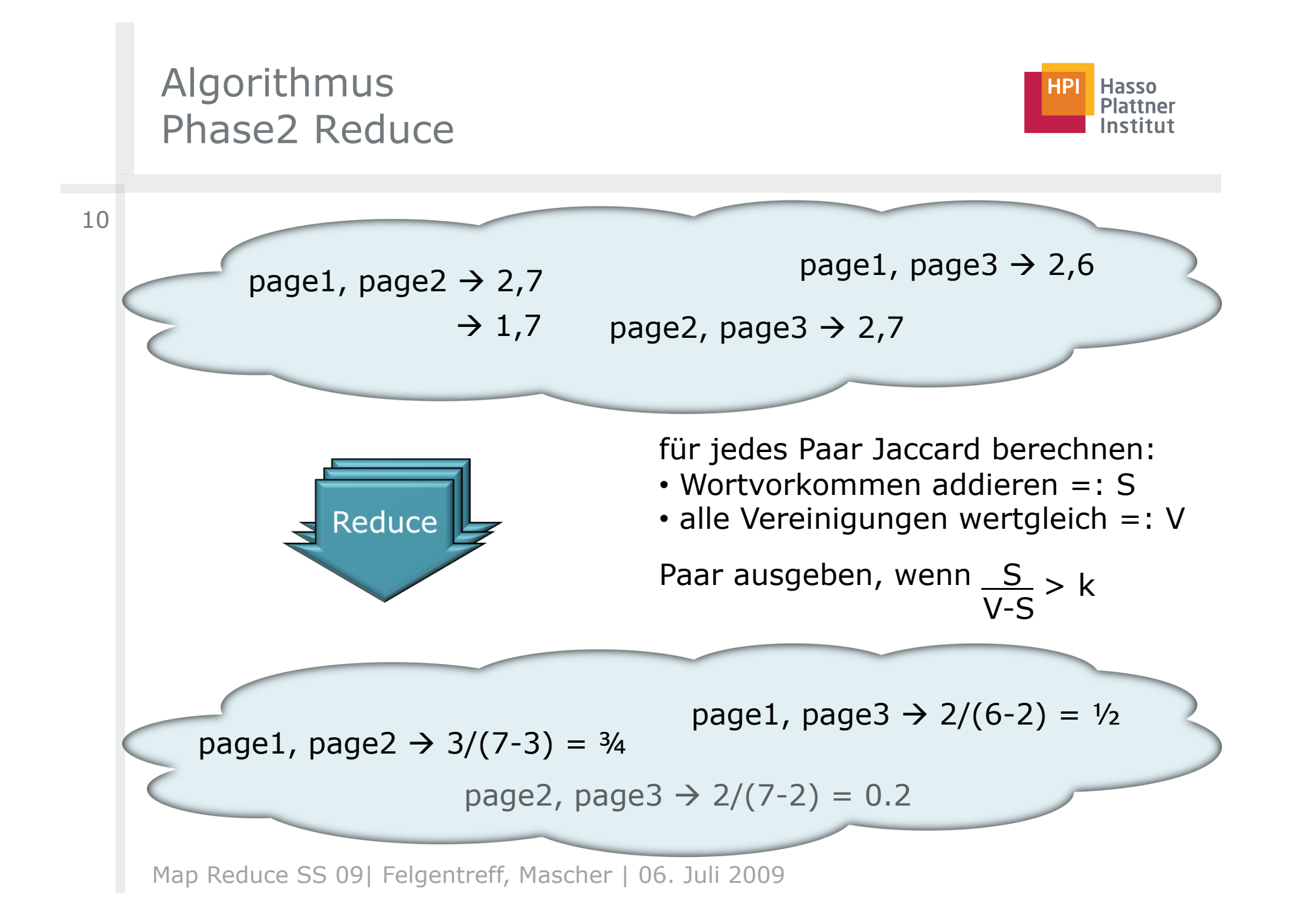

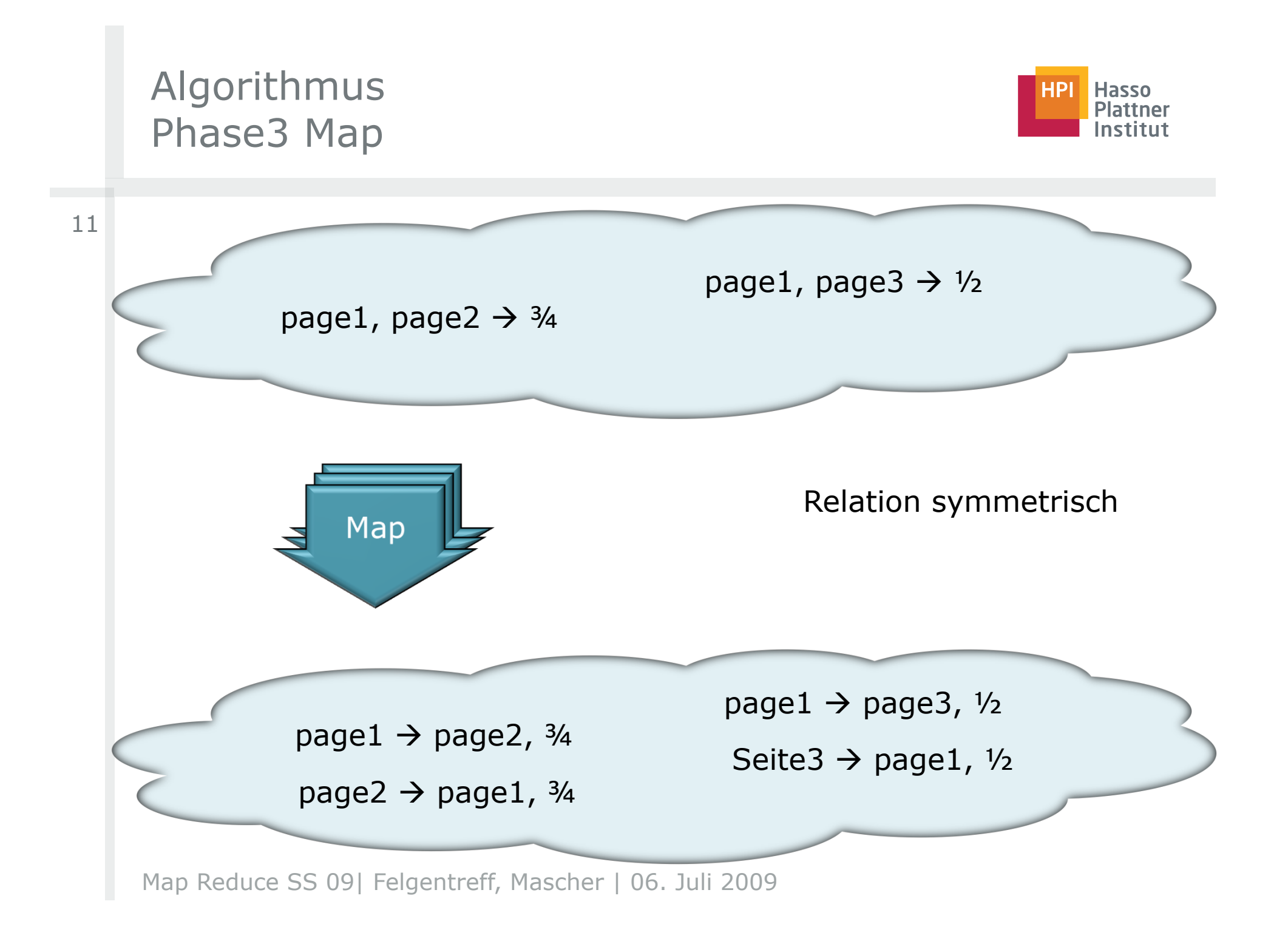

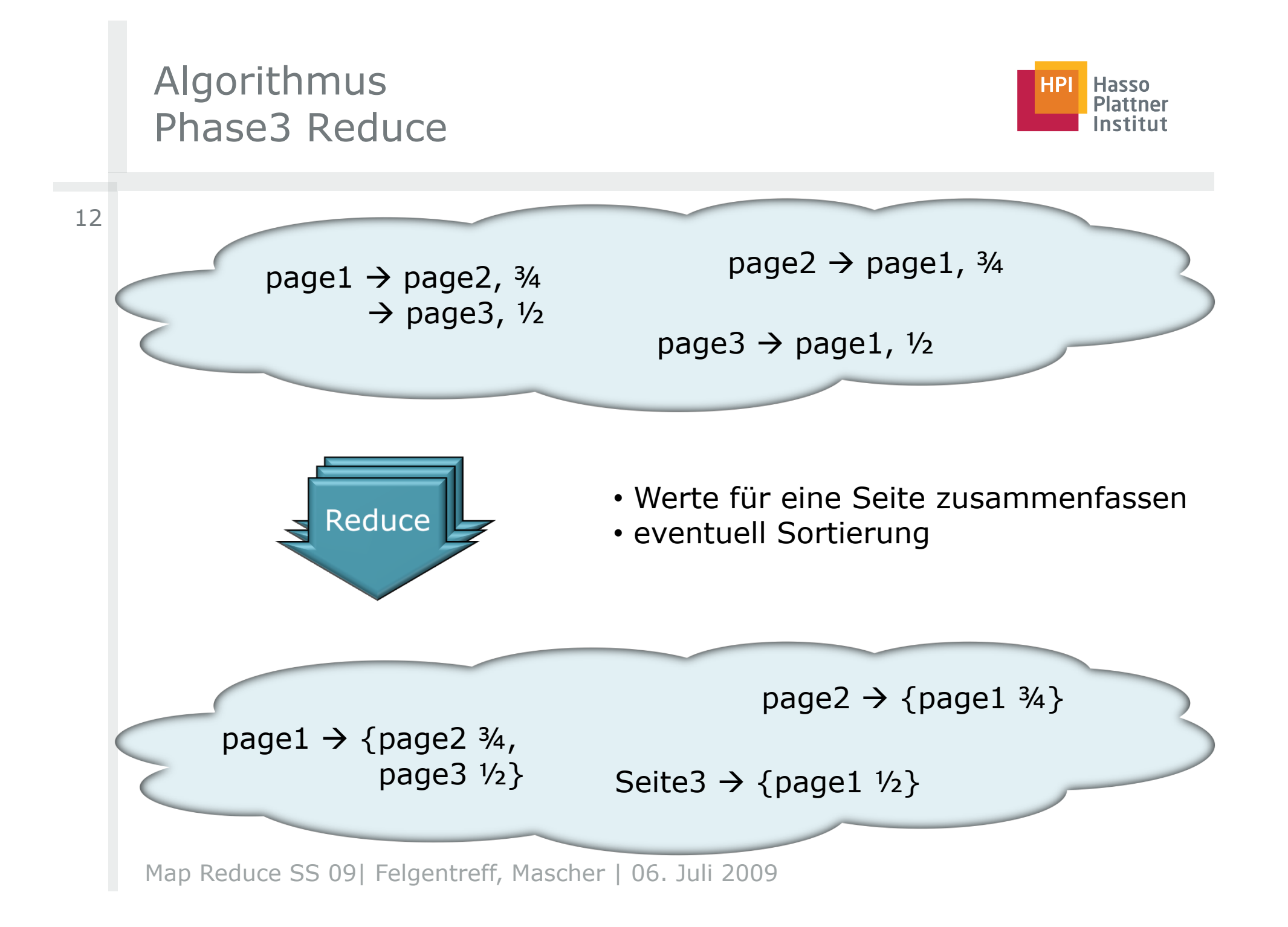

## Performance Komplexität

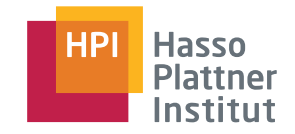

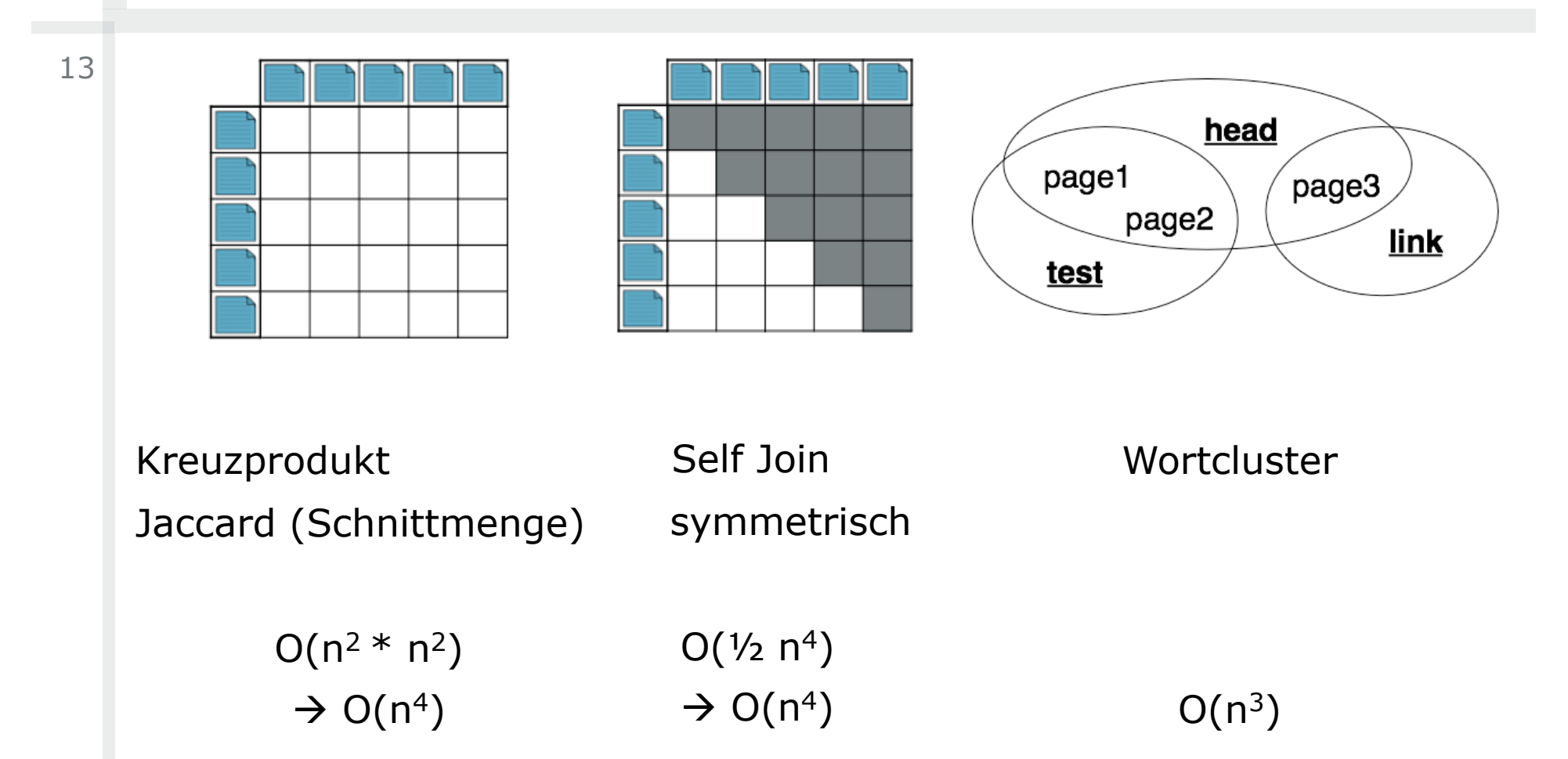

# Performance  $O(n^3)$

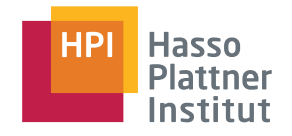

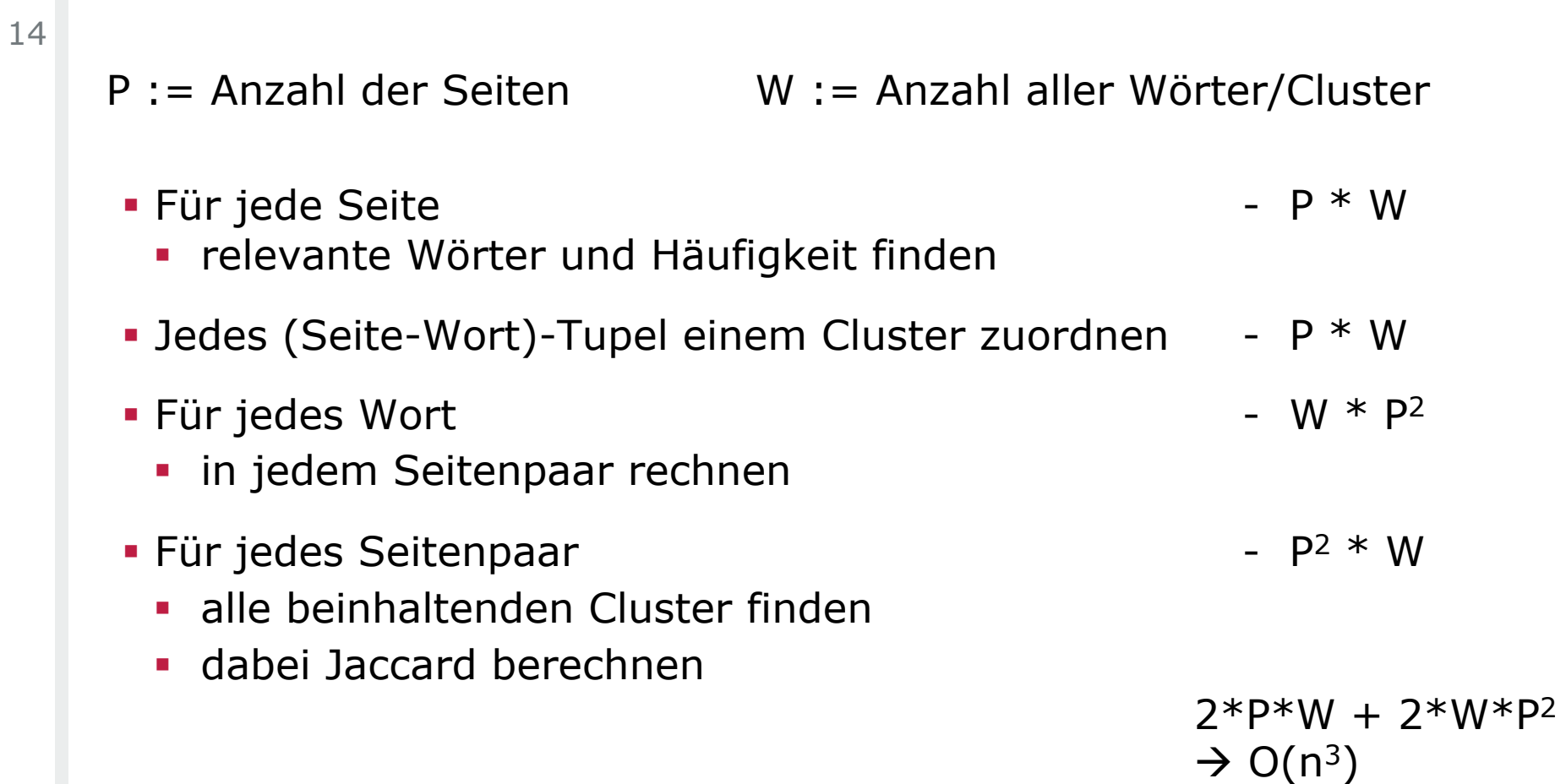

In der Praxis mit Map/Reduce weitere lineare Summanden

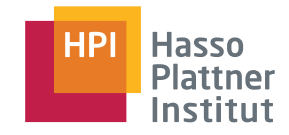

### Performance

- **Recht**  gleichmäßige Anstiege **Bei großen**
- Seitenzahlen werden mehr Paare gefunden
- => Jaccard und Output steigen stark an

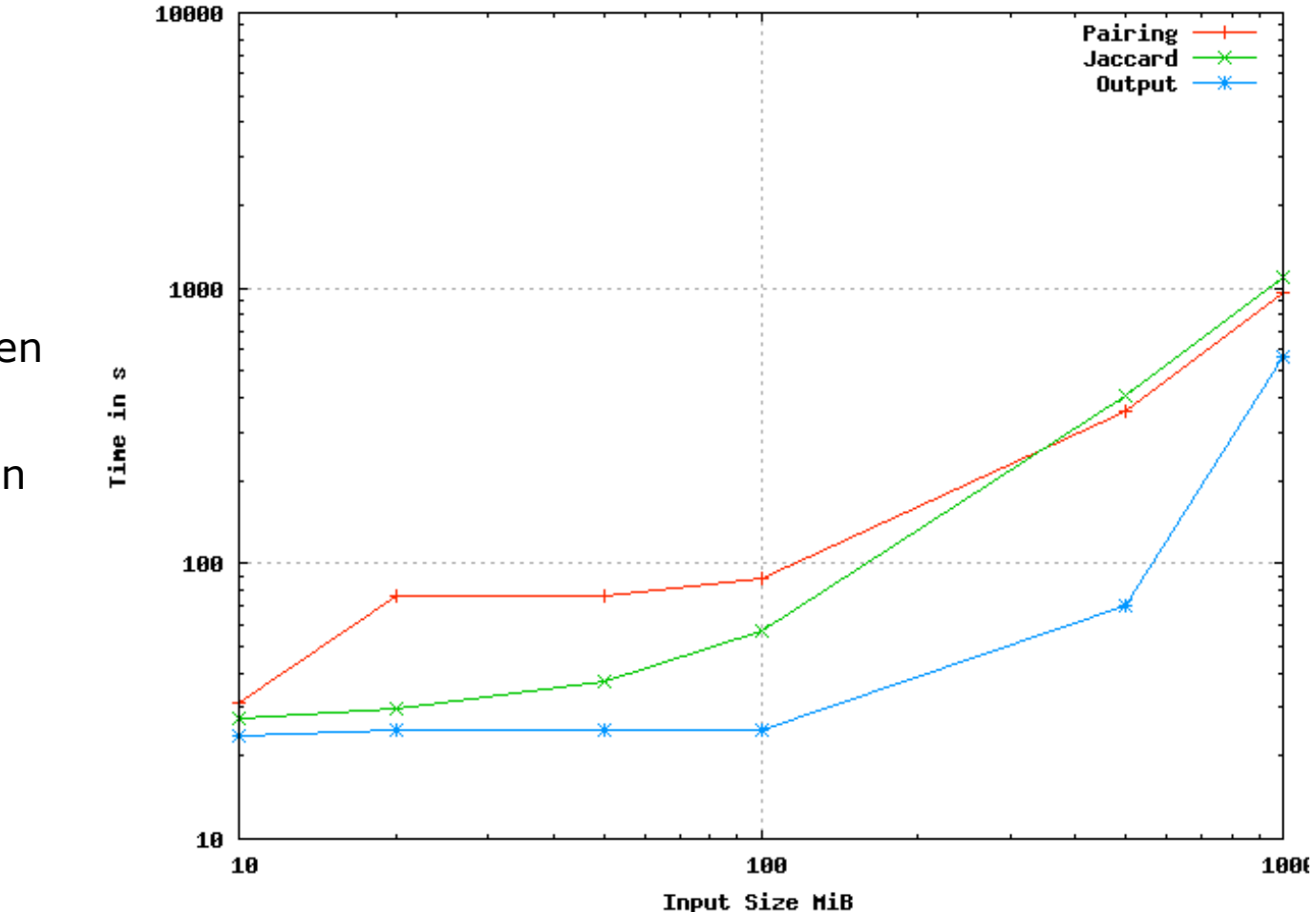

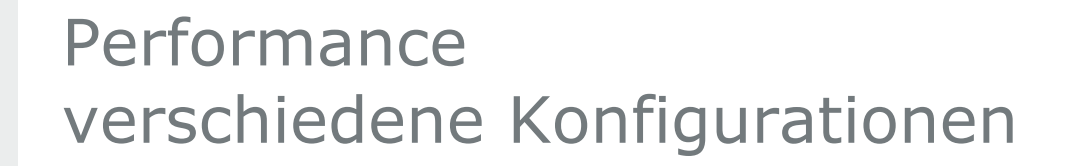

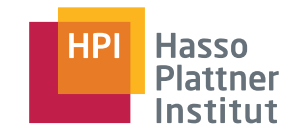

#### 16

- **Erste Implementierung** 
	- ! Zum Zählen der Worte zunächst eine extra Wordcount Phase

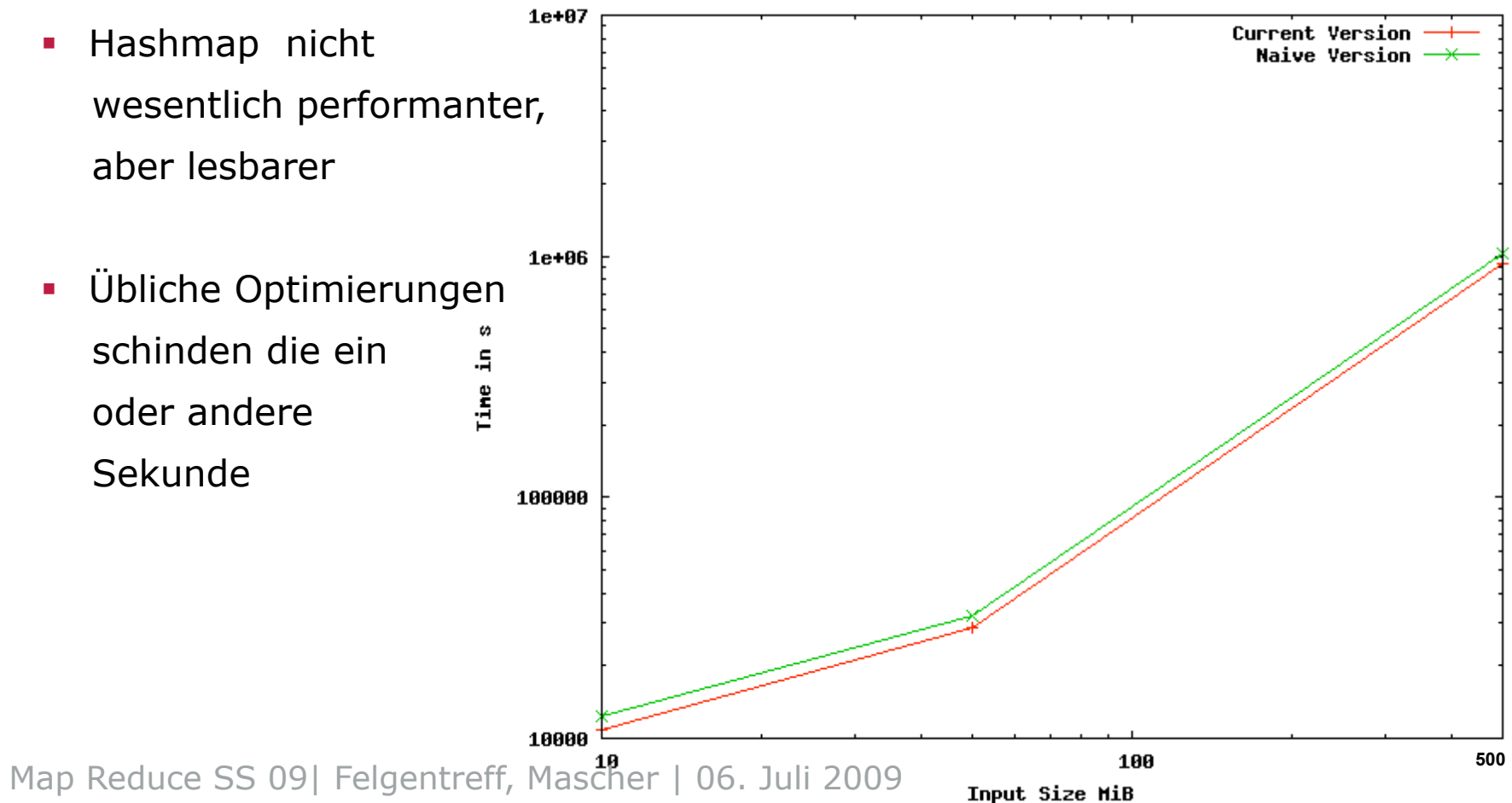

## Performance - Word Stemming

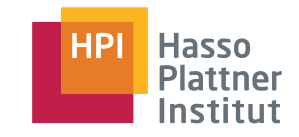

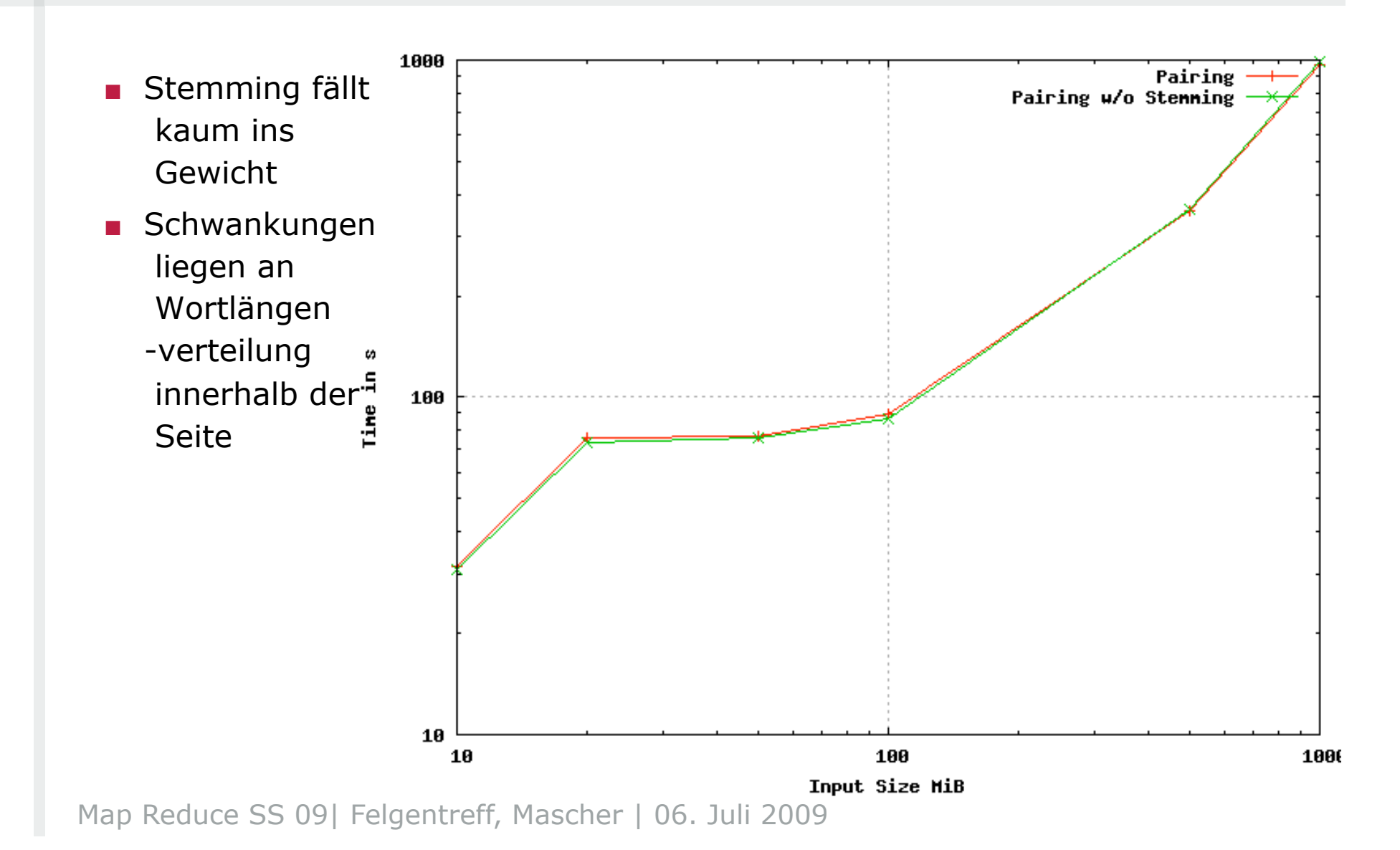

# Veränderte Aufgabenstellung: Vergleich mit 1 Seite

18

- **.** weniger Vergleiche
- **E** aufwendige Abwandlung des Algorithmus
	- ! nicht effizient
	- **Map/Reduce unangebracht**
- ! Naïve Lösung besser:
	- ! Relevante Wörter aus Vergleichsseite suchen
	- ! Mit jeder anderen Seite vergleichen und Jaccard berechnen
	- **simpel und minimaler Aufwand in**  $O(n^3+n)$

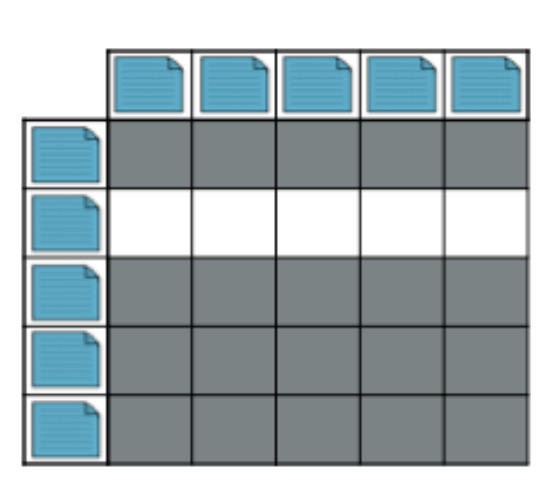

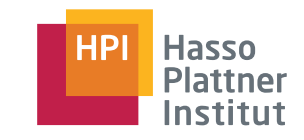

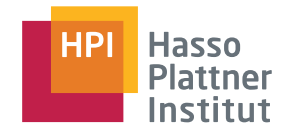

# Ausblick

#### 19

- ! relevante Wörter finden:
	- tf/idf
		- ! nicht Häufigkeit der Wörter zählen, sondern mit Relevanzmaß rechnen
	- ! zur Zeit einfach Links oder Überschriften
- ! mehrere Wortstämme extrahieren
	- ! bis auf n-Gram bisher keine hinreichend gute Lösung vorhanden
- **· Visualisierung der Ausgabe**

# Quellen

20

- . Calculating the Jaccard Similarity Coefficient with Map Reduce for Entity Pairs in Wikipedia Jacob Bank, Benjamin Cole, Wikipedia Similarity Team (December 16, 2008)
- ! Porter Stemmer Algorithm in Java: http://www.ils.unc.edu/~keyeg/java/porter /PorterStemmer.java (12. Juni 2009)
- ! Developing a Word Stemming Program using Porter's Algorithm (Access Presentation), Venkatalakshmi K, Indian Institute of Science, 2001-2002
- ! Development of a Stemming Algorithm\* by Julie Beth Lovins,† Electronic Systems Laboratory, Massachusetts Institute of Technology, Cambridge, Massachusetts 02139 (1968)
- ! A Comparison of Approaches to Large-Scale Data Analysis, Pavlo, Paulson, Rasin, Abadi, Dewitt, Madden, Stonebraker)
- ! http://en.wikipedia.org/wiki/Tf-idf (26. Mai 2009)
- ! http://hadoop.apache.org/ (25. Juni 2009)